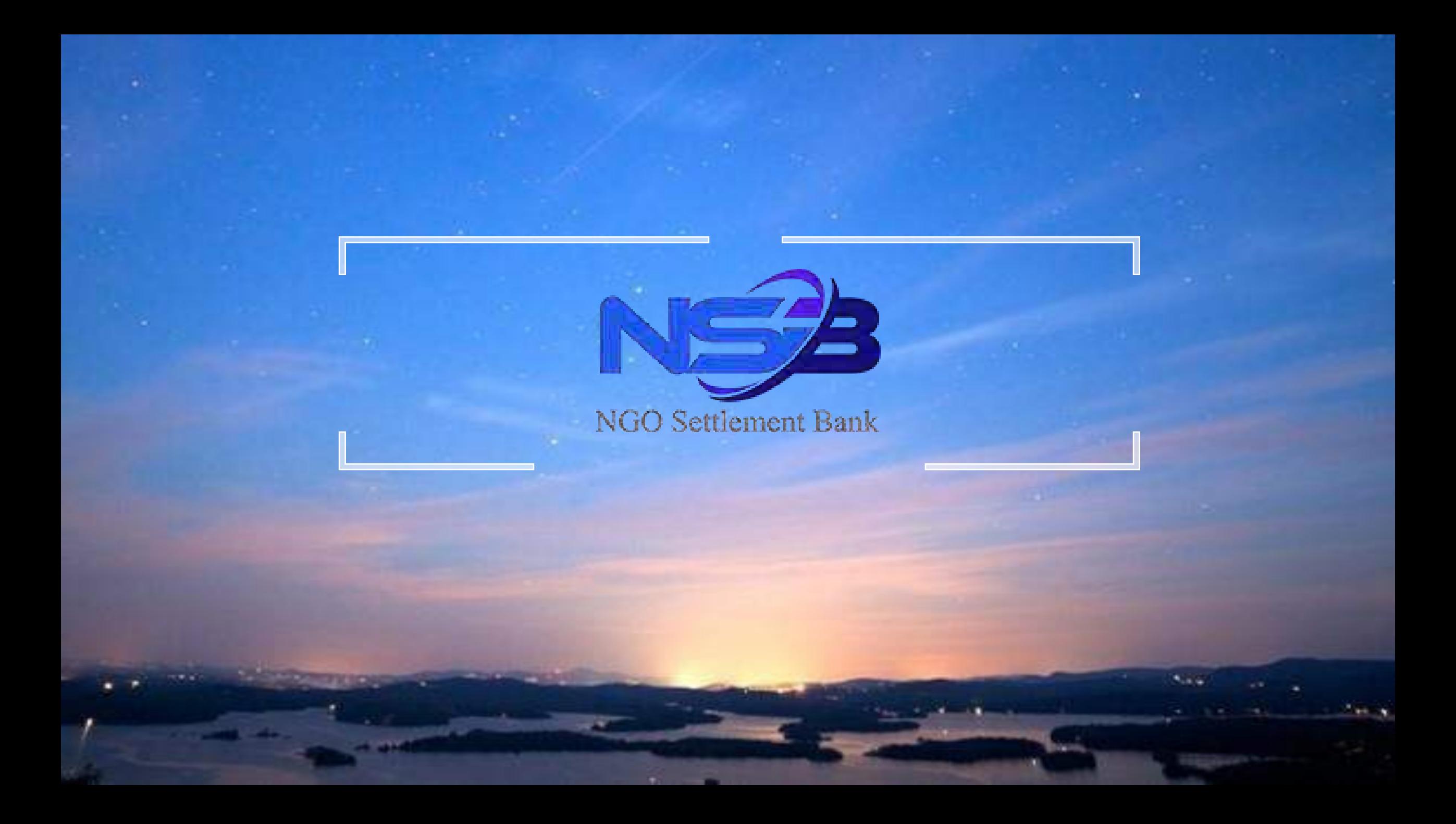

# NSB 口座開設資料

登録フォーム

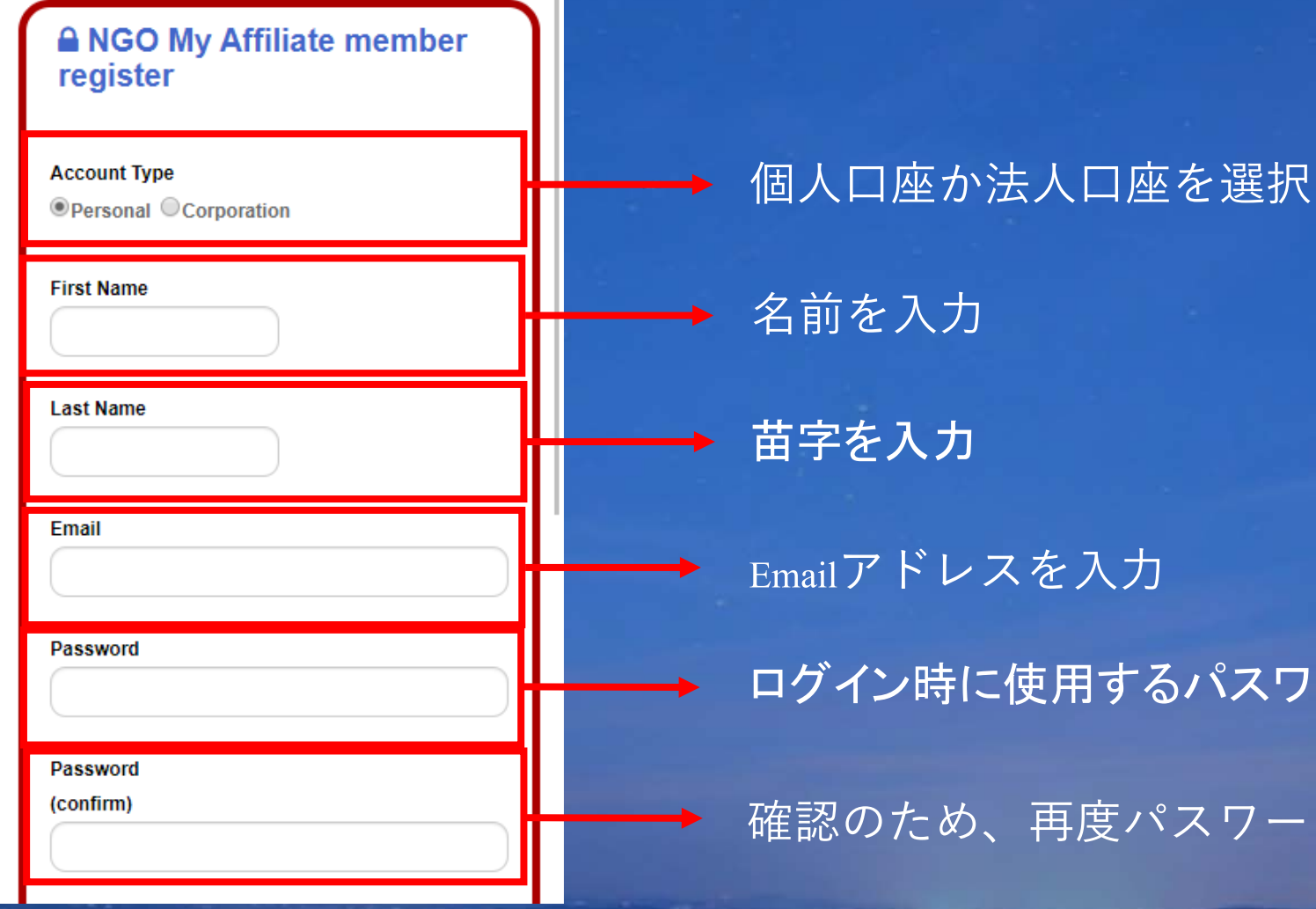

Emailアドレスを入力

ログイン時に使用するパスワードを入力

確認のため、再度パスワードを入力

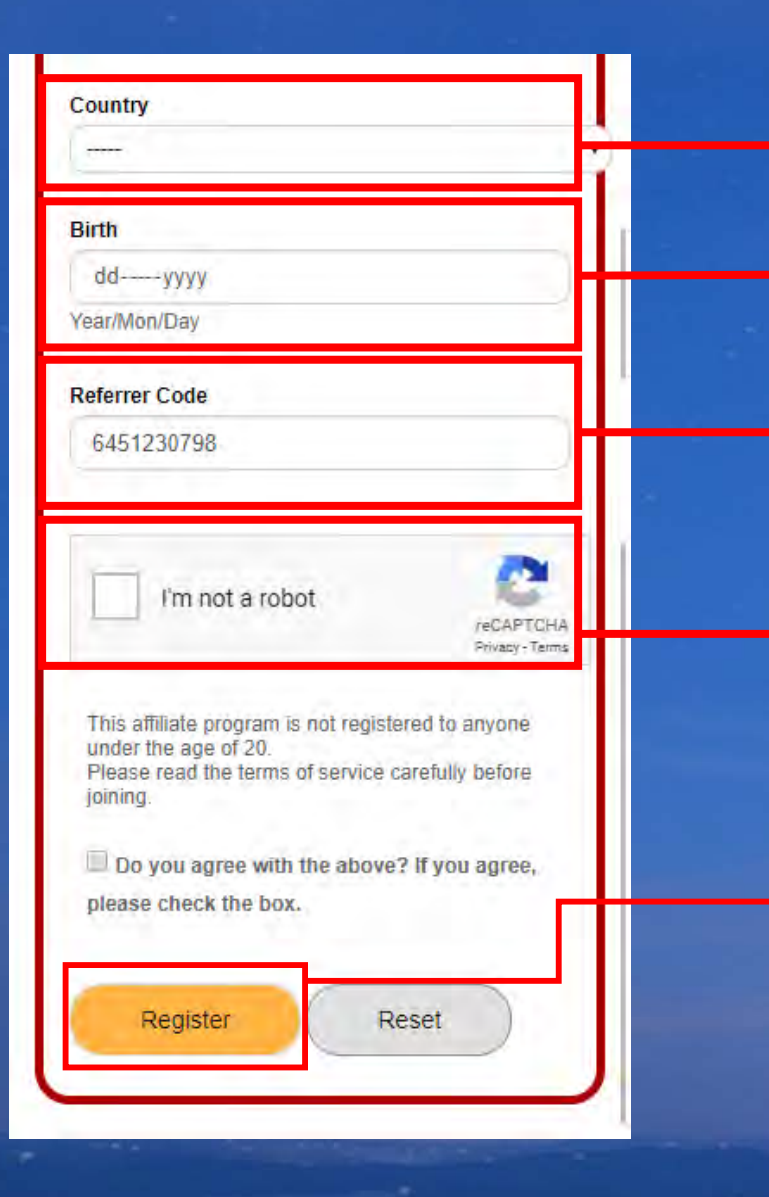

# 居住国を入力

誕生日を入力

紹介者コードを入力

チェックを入れロボットでないことを確認

上記に同意し「Register」をタッチ

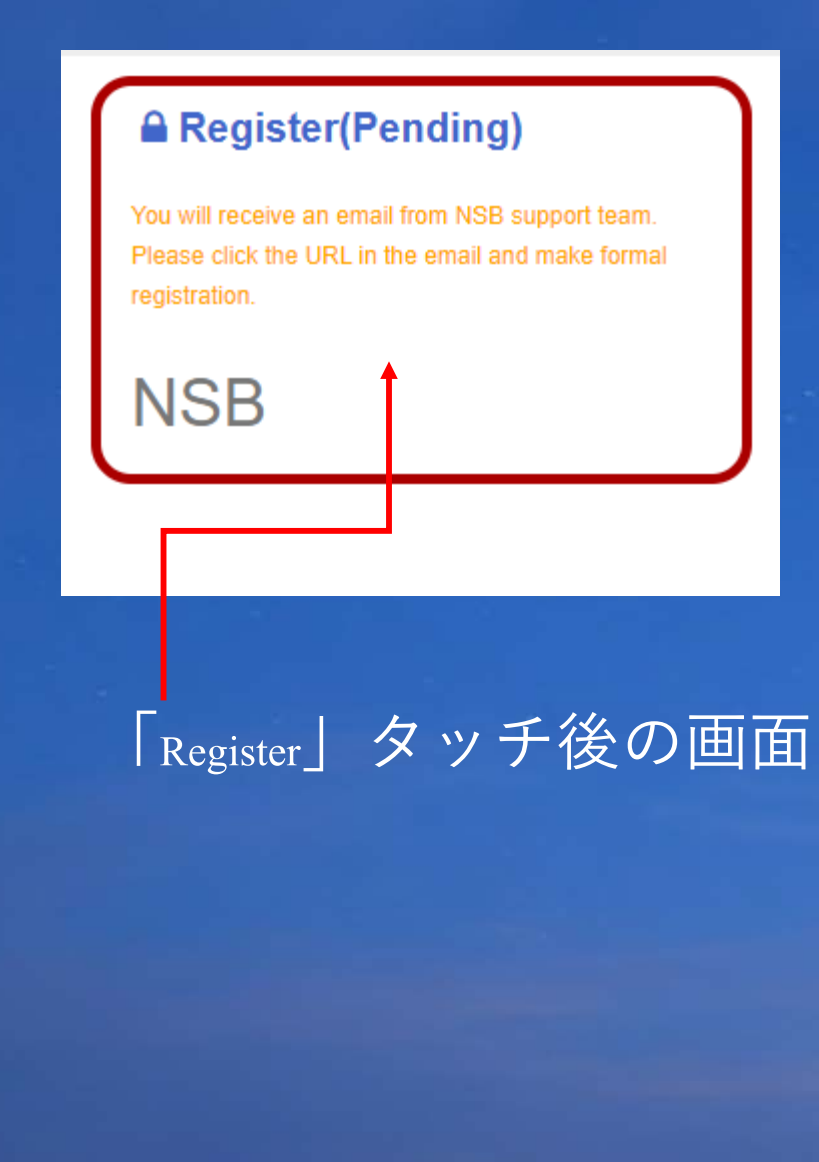

その後、以下のメールが届きます。 赤枠の確認URLにアクセスし 登録を完了させてください。

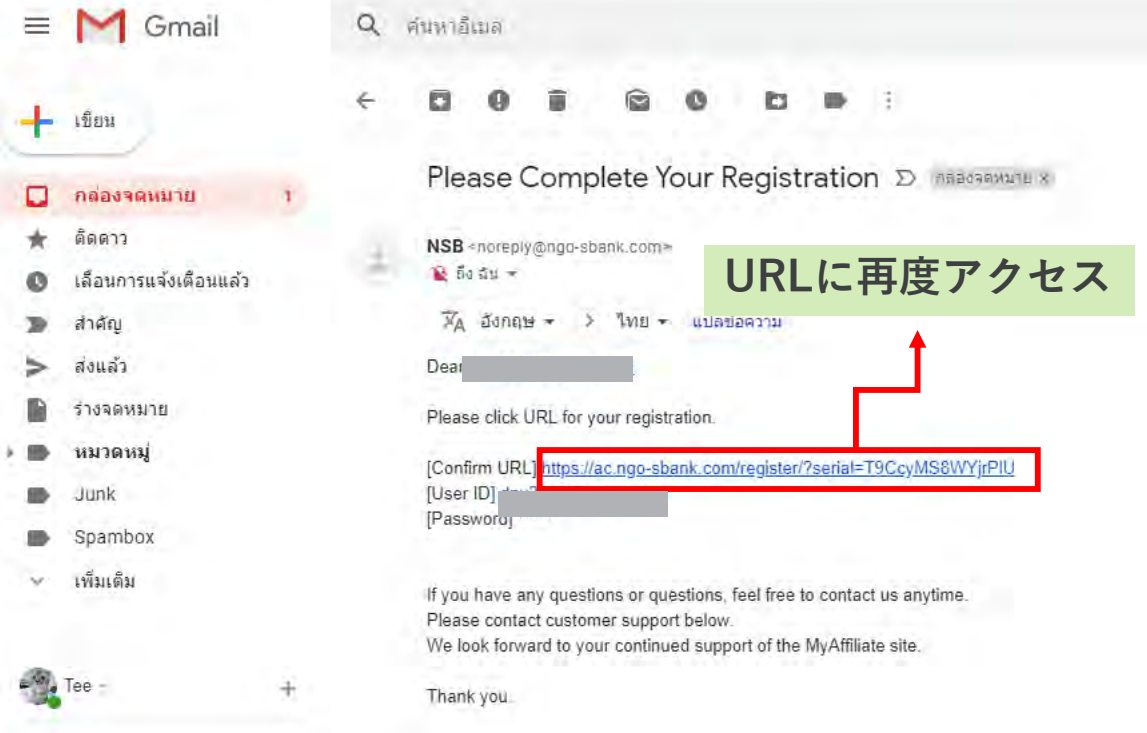

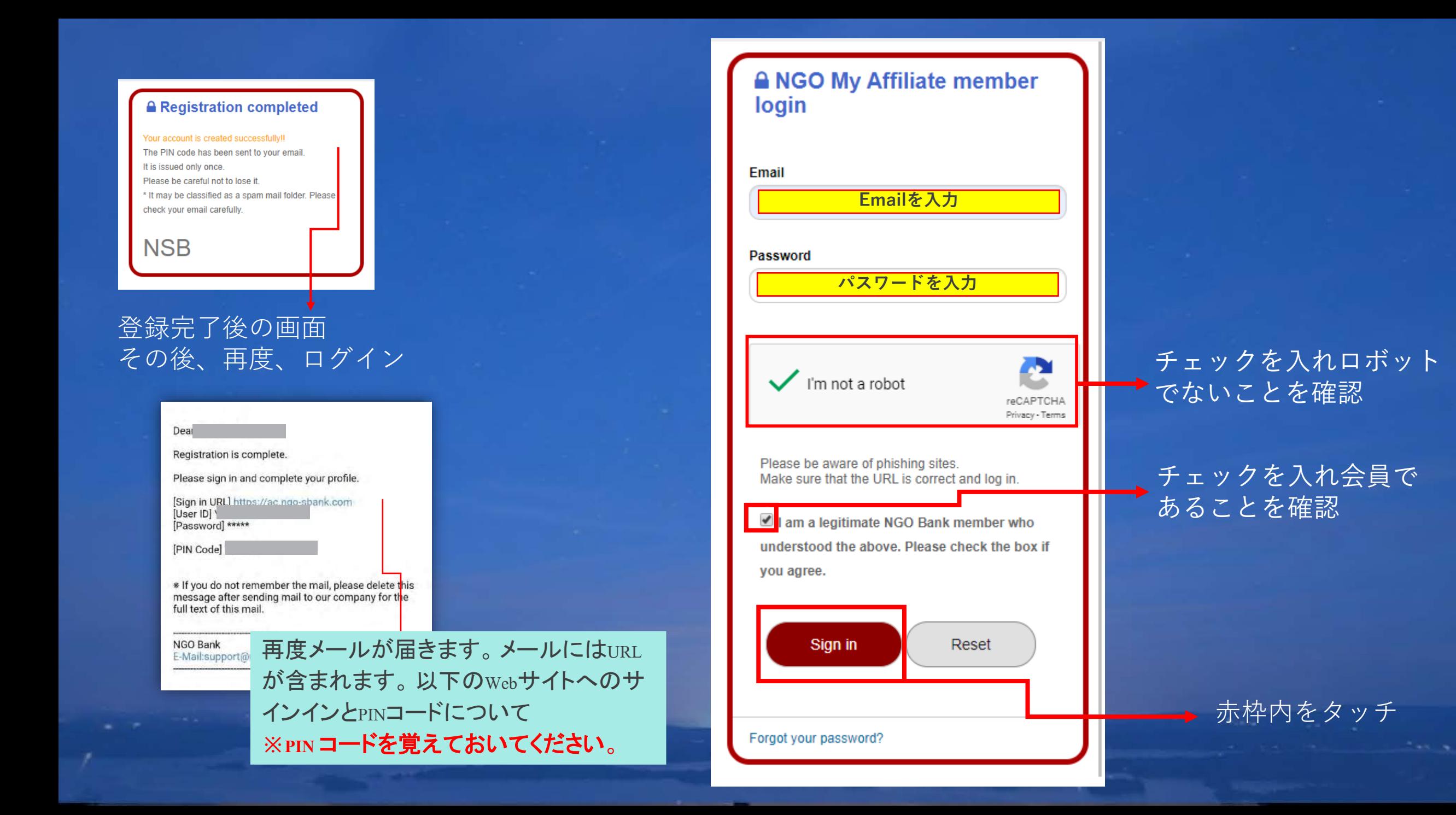

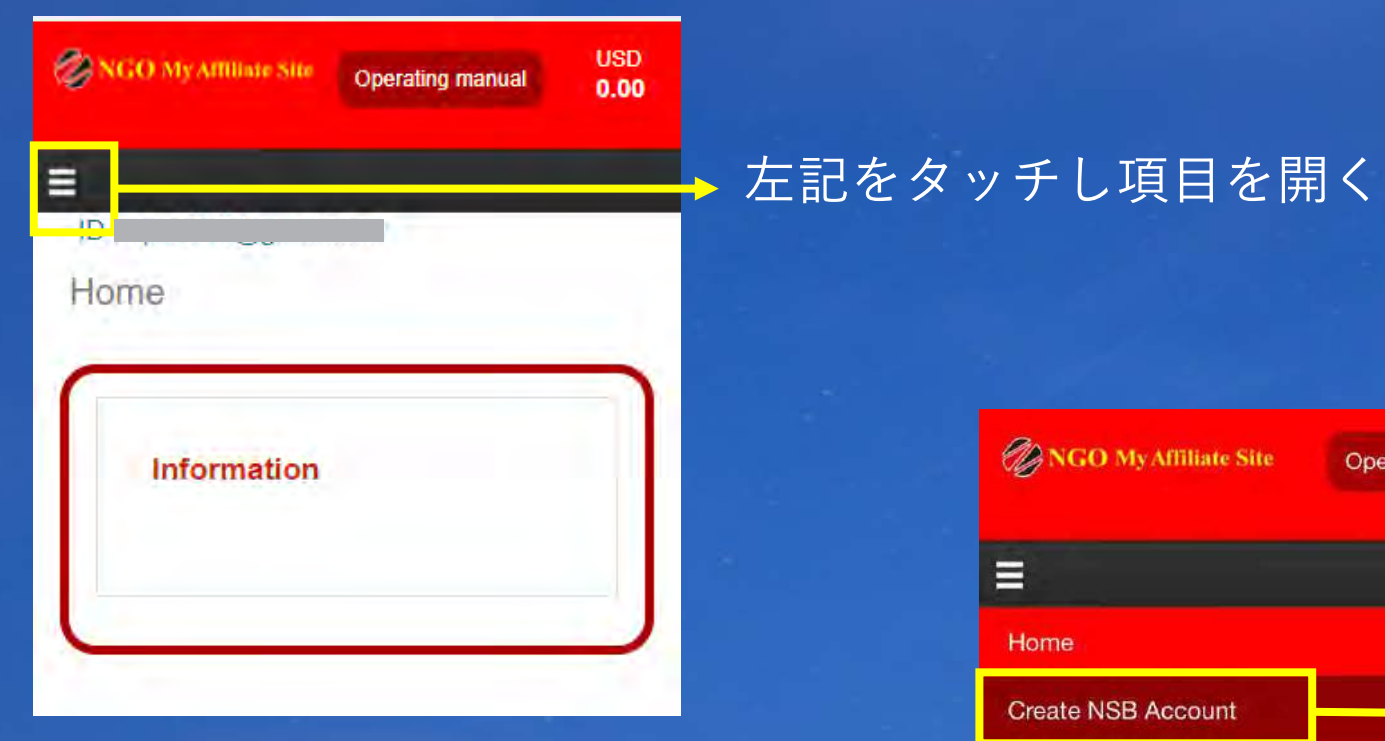

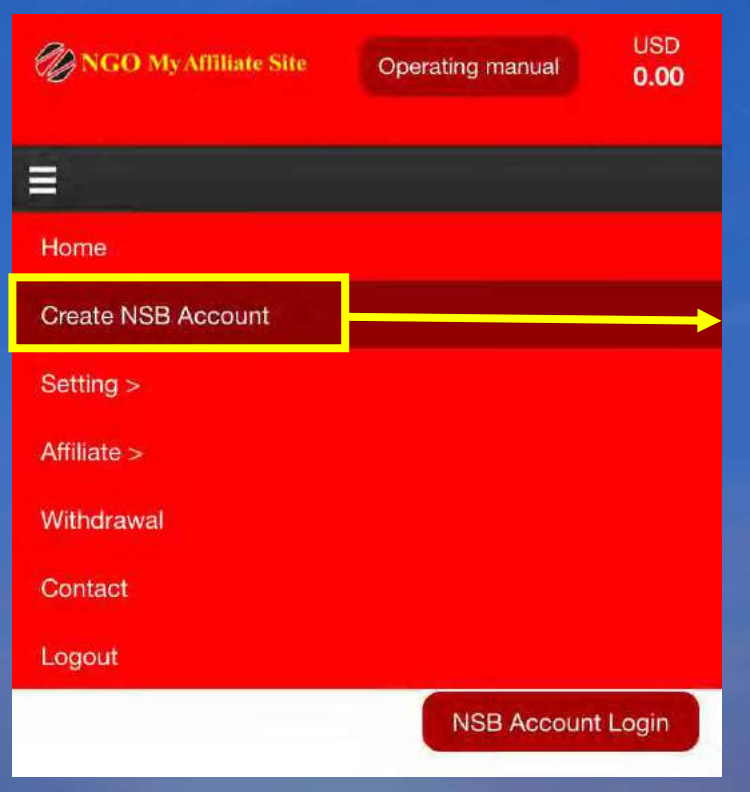

# 左記をタッチしプルダウンを開く

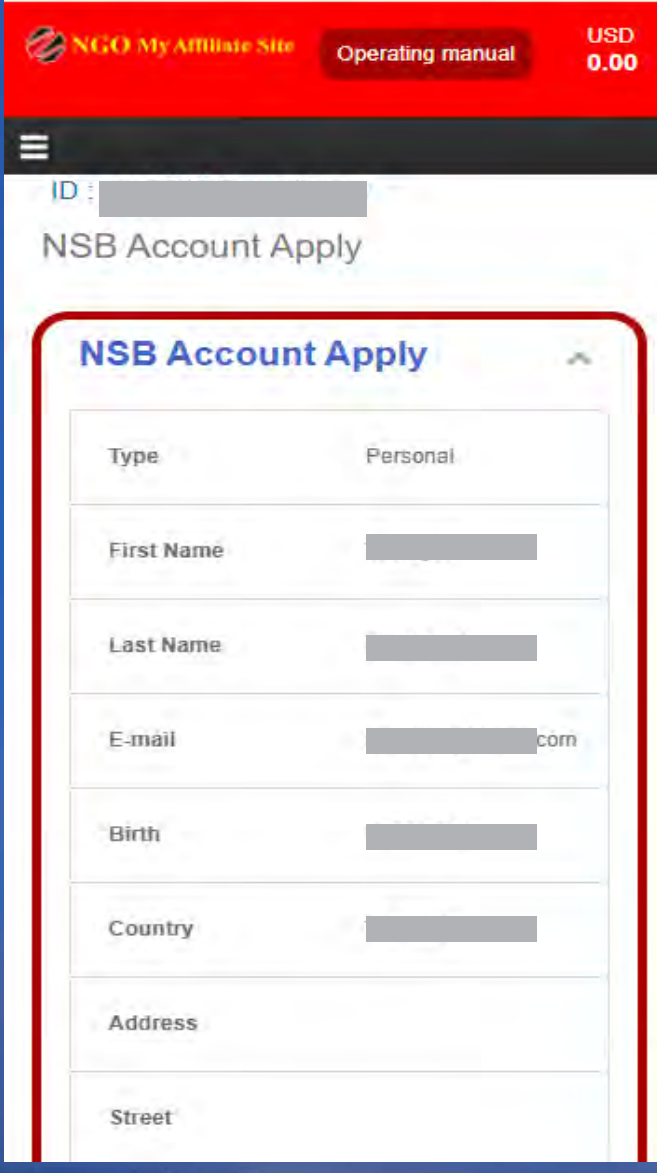

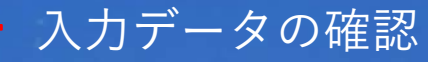

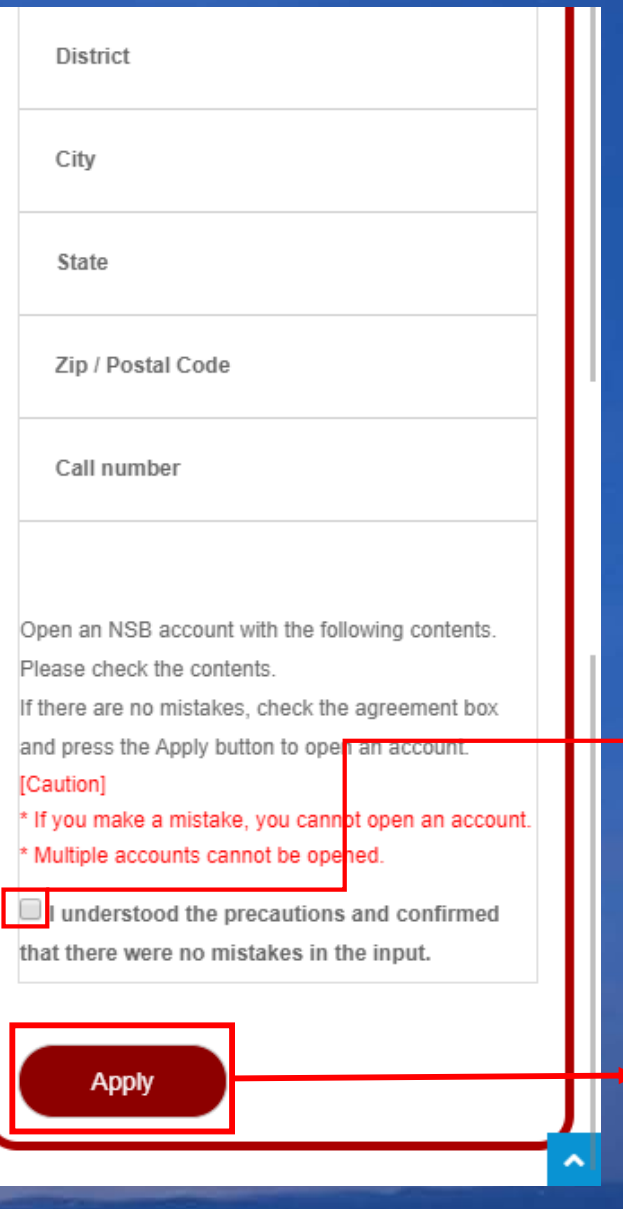

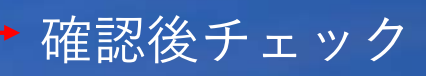

# 赤枠内をタッチ

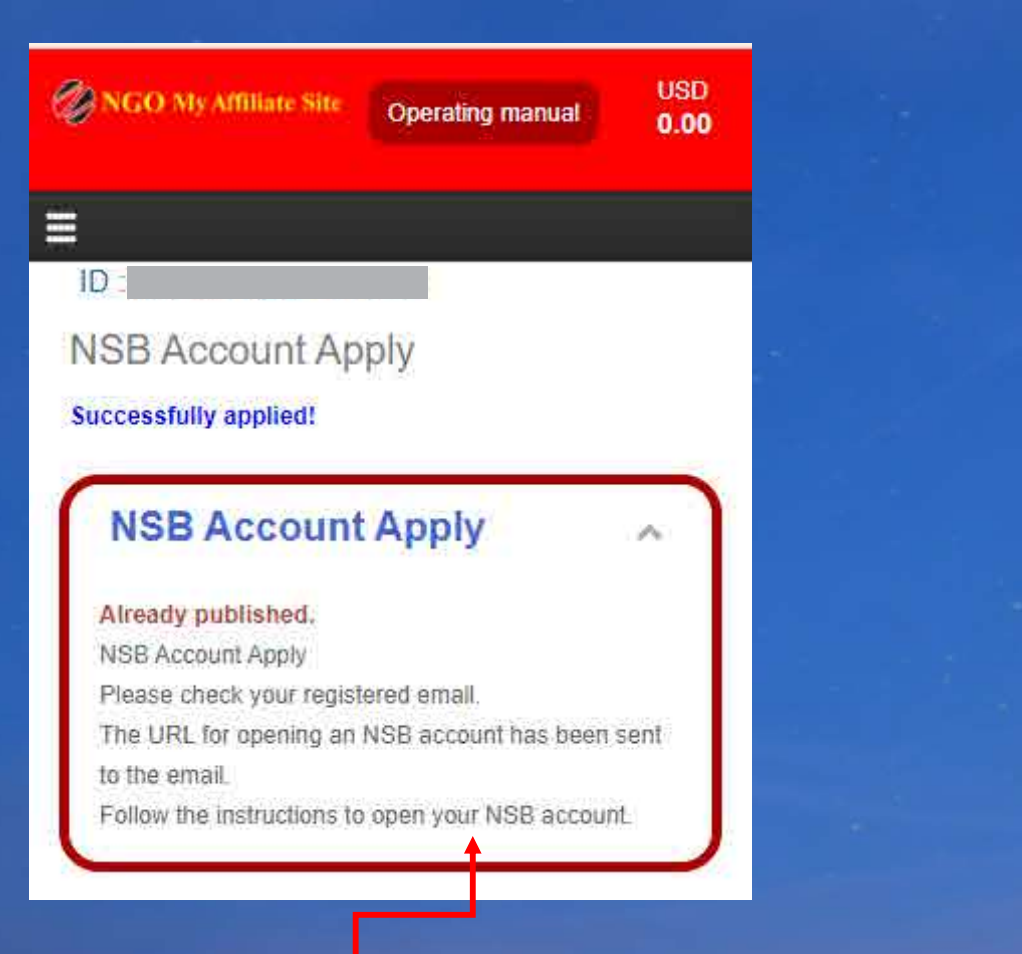

### 登録後、確認のメールが届きます

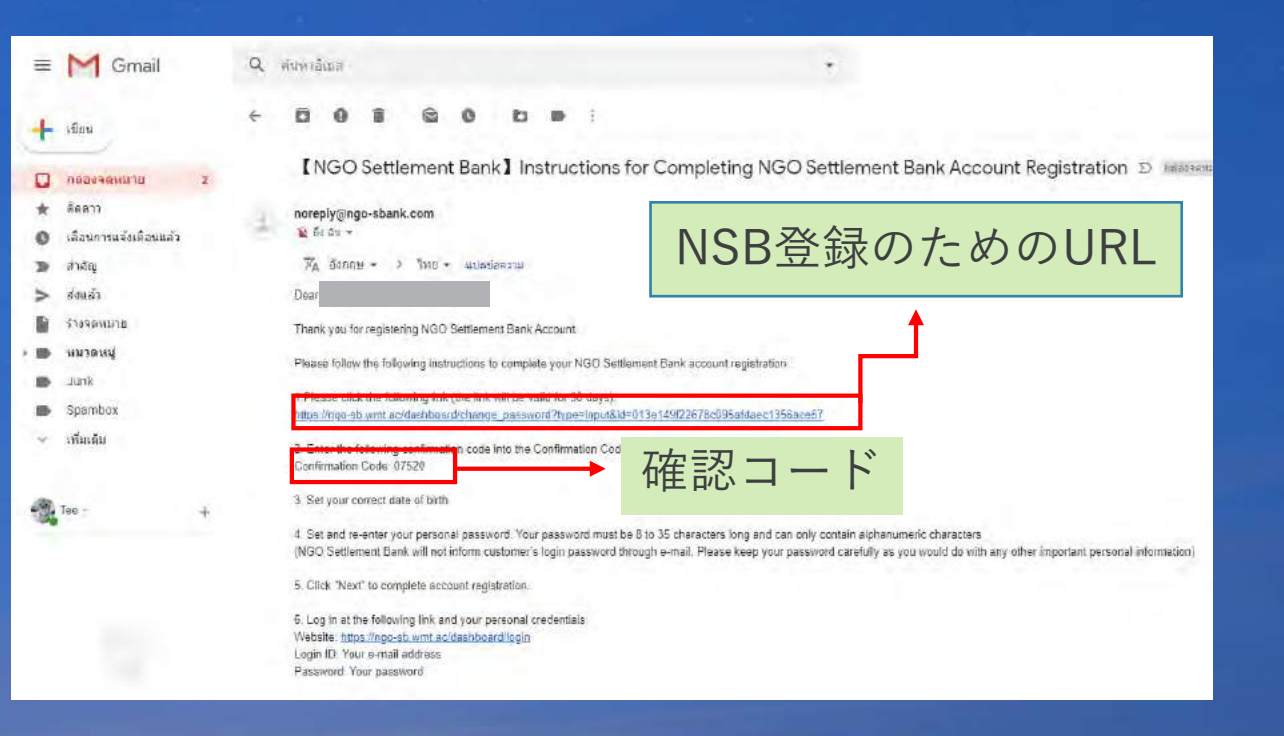

Apply後の画面

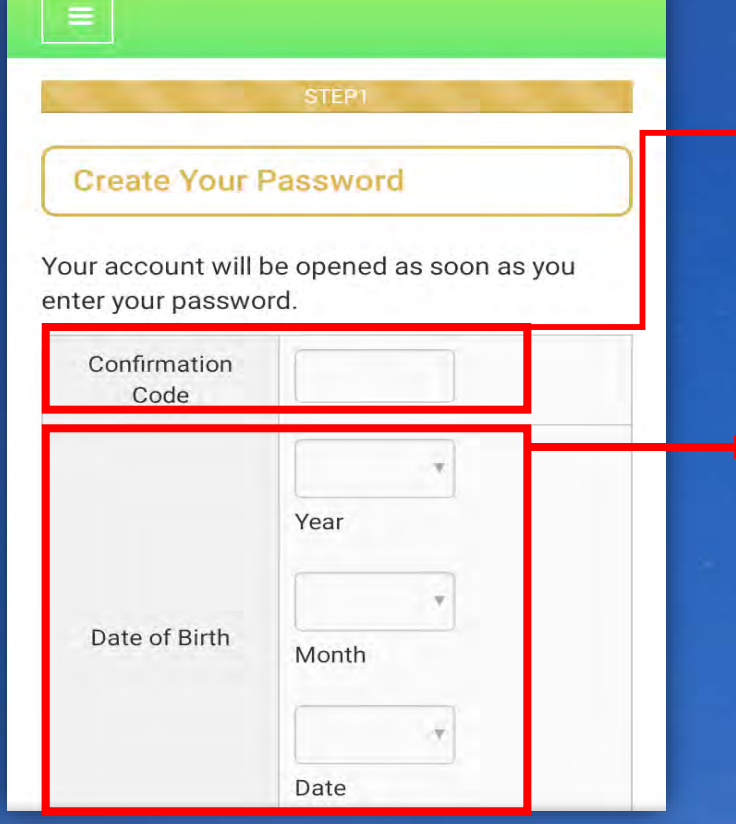

## 確認コードを入力

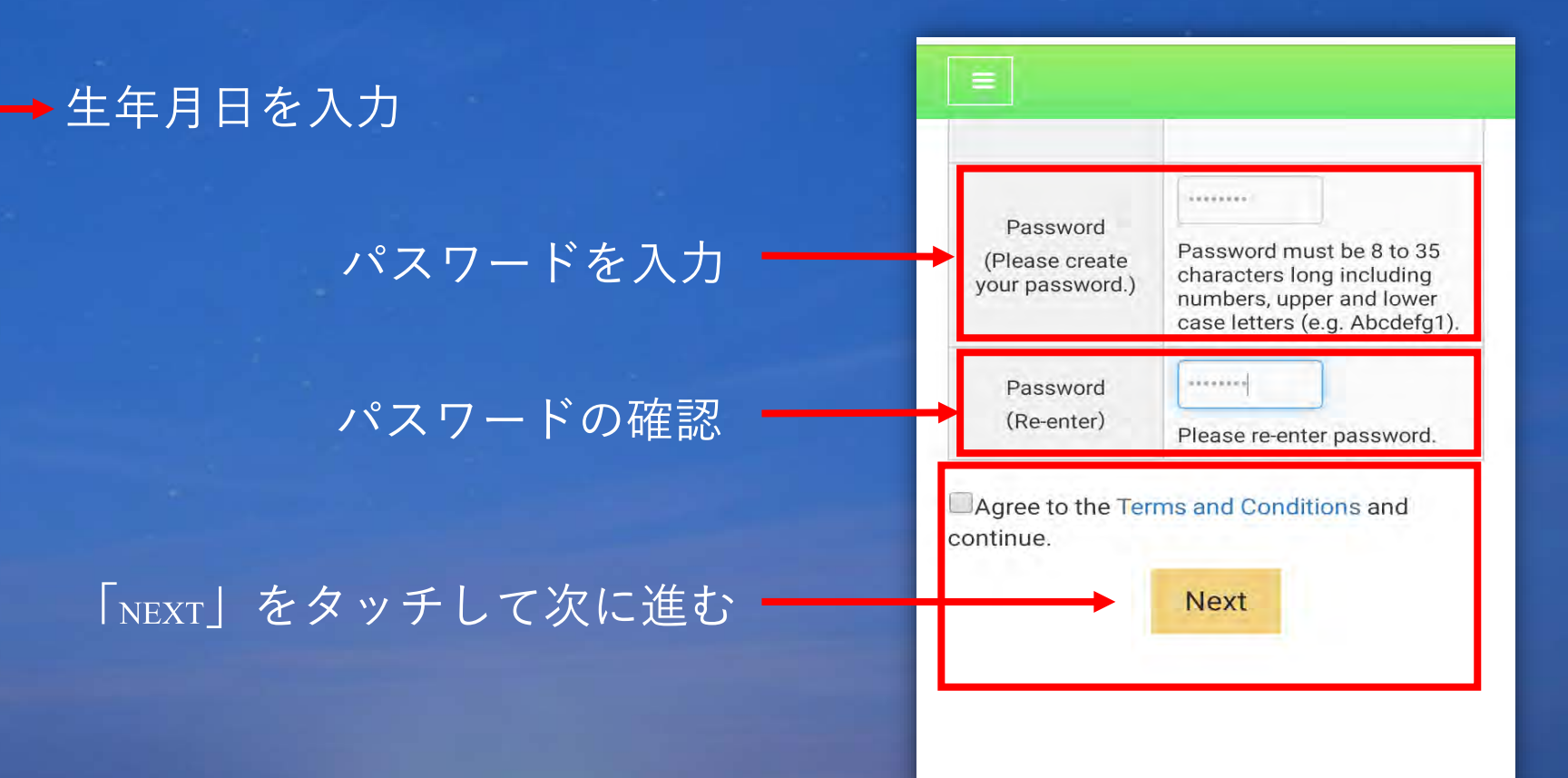

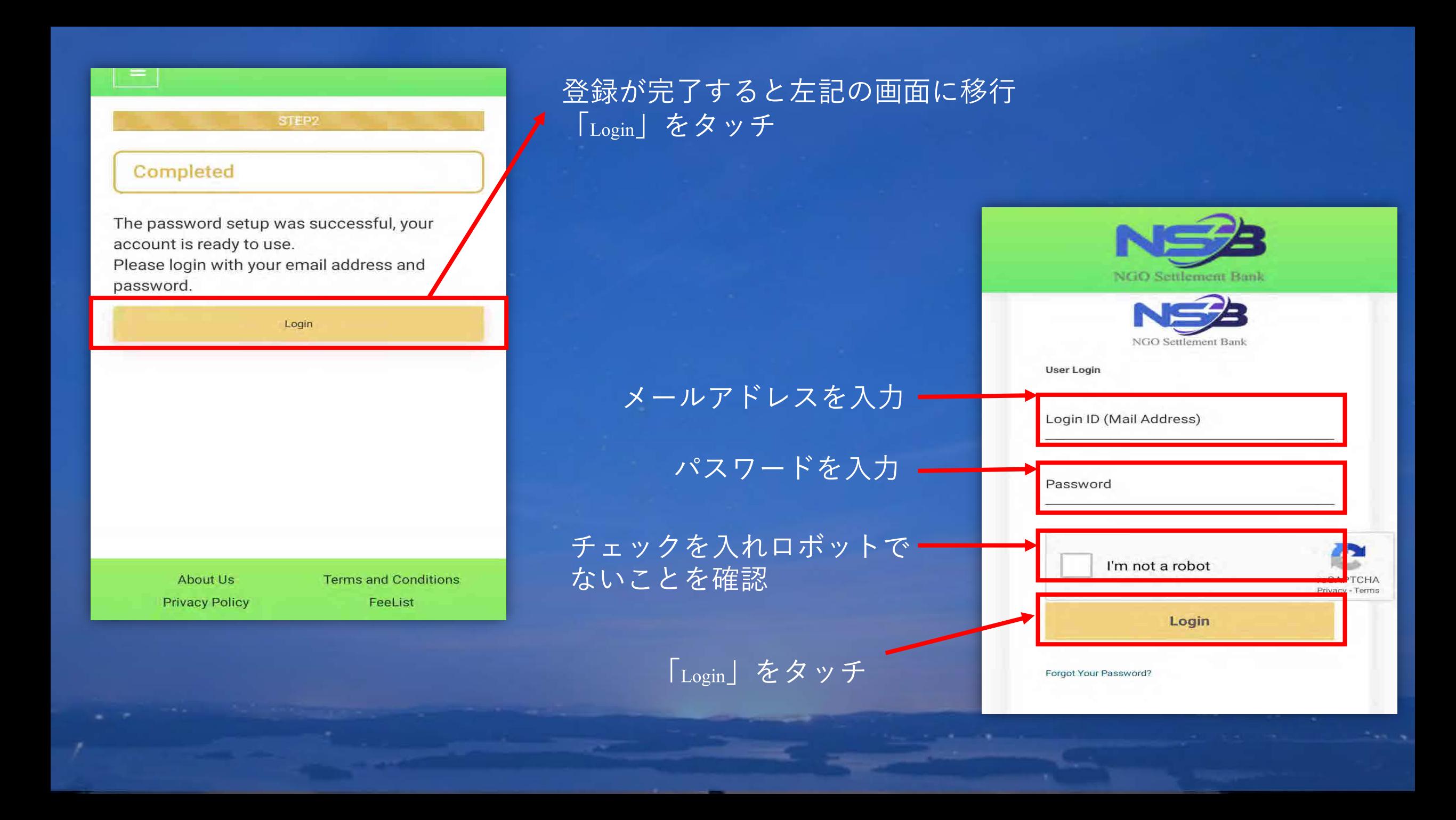

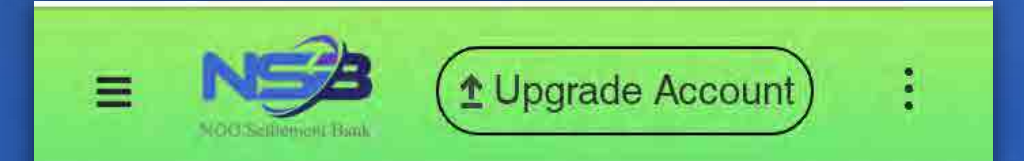

# No card connected.

# Portfolio

# ログイン後、左記の画面へ移行すれ ば登録完了となります。

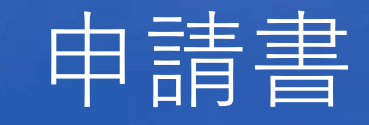

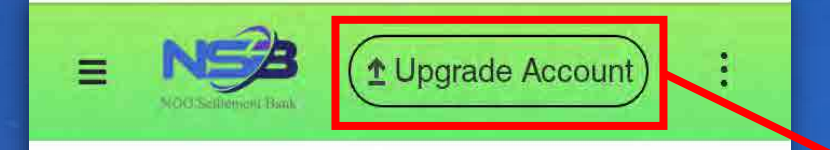

## No card connected.

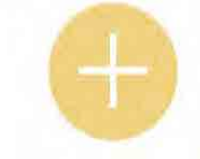

### Portfolio

# 赤枠内をタッチし口座のアップデートを行って ください

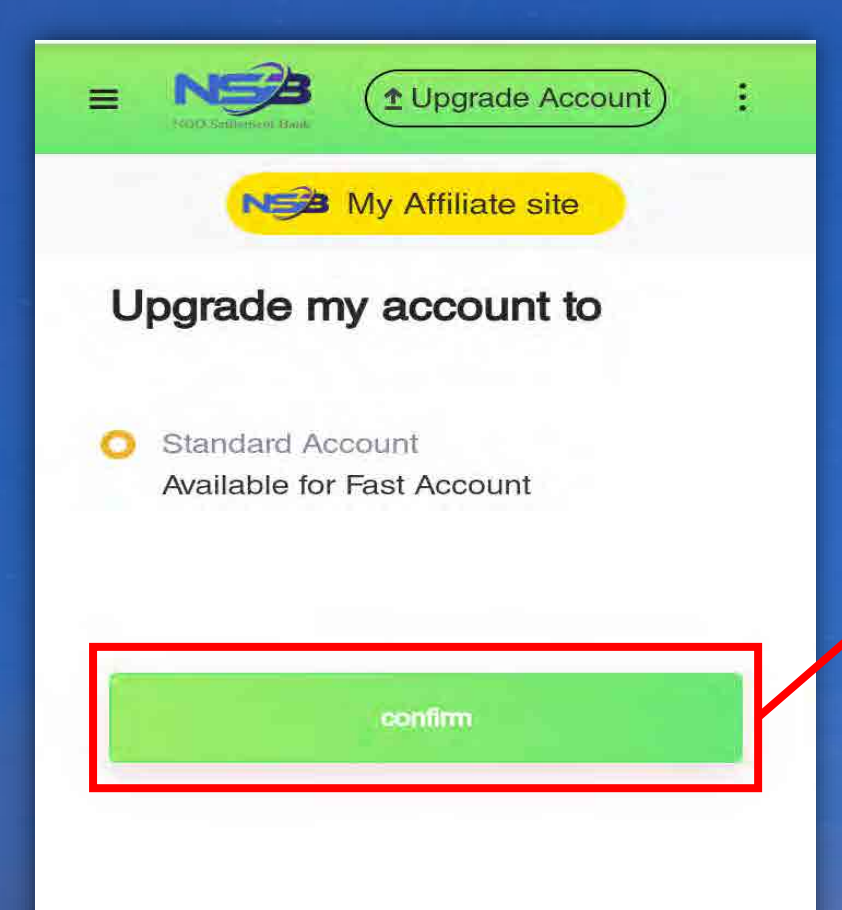

# 赤枠内をタッチ

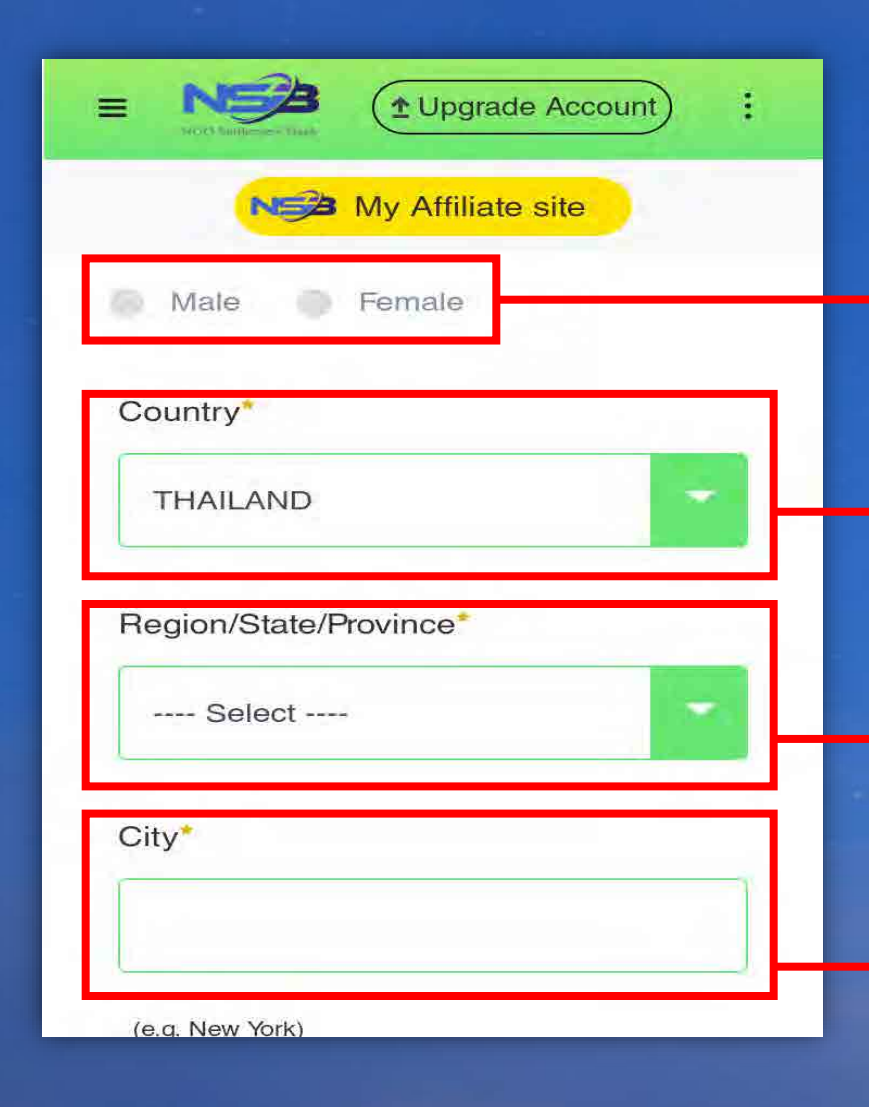

# 赤枠内を全て選択・入力して下さい.

性別を選択 (男性), (女性)

プルダウンより国を選択

→ プルダウンより都道府県を選択

市町村を入力

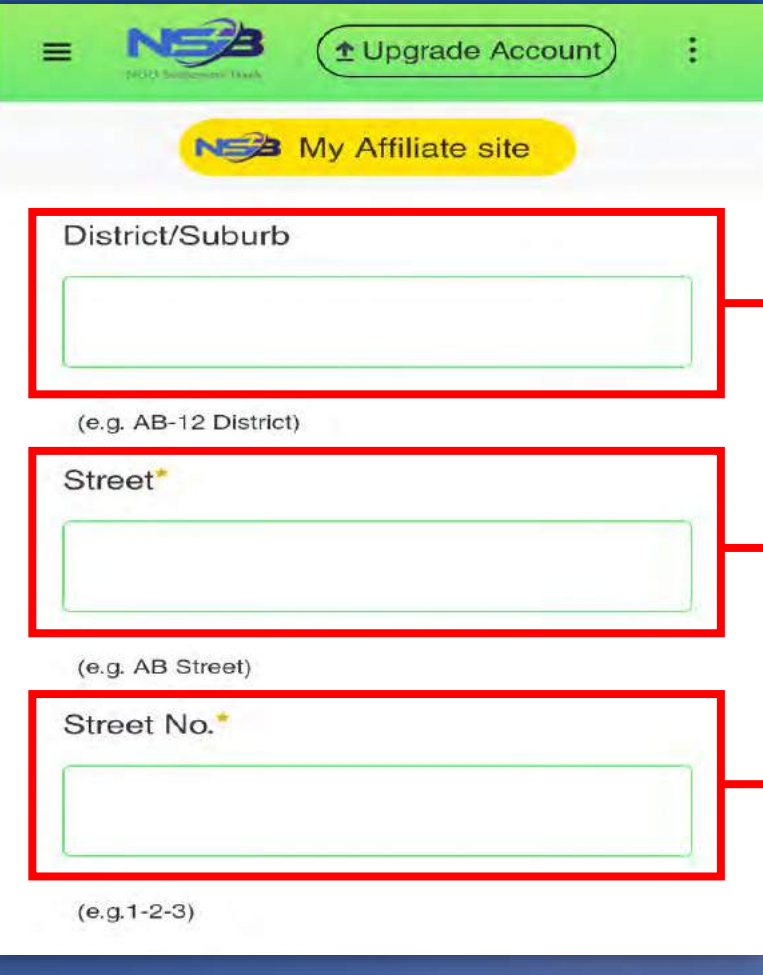

# → 地区を入力

→ 通り名を入力

通り番号を入力

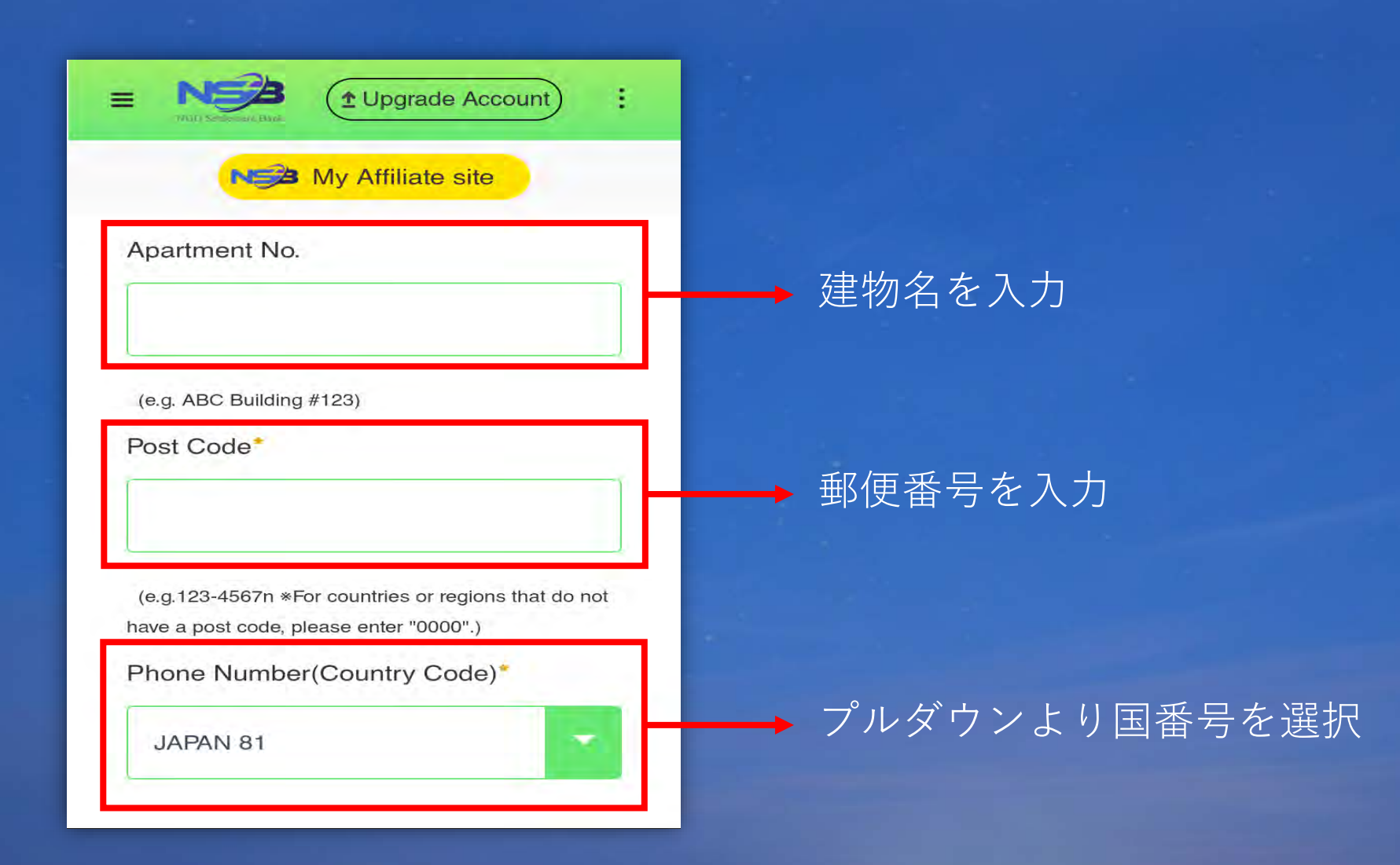

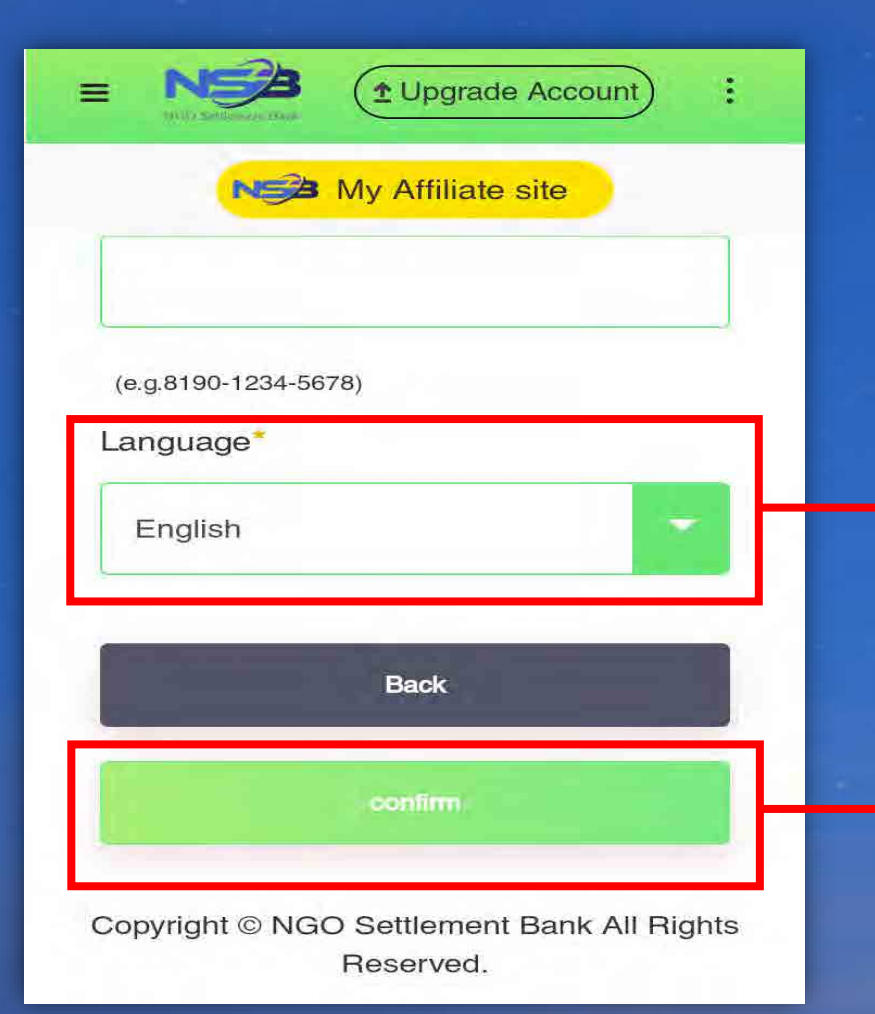

# → プルダウンより言語を選択

**→ confirmをタッチ** 

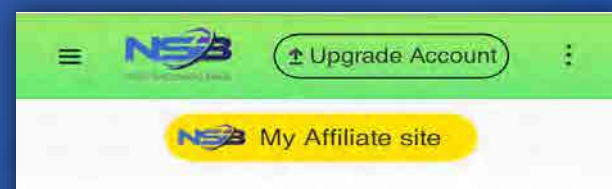

#### **Update Your Profile**

Confirm and continue. KYC documents should be the same with your profile information. Please update your KYC documents if necessary

#### Email Address

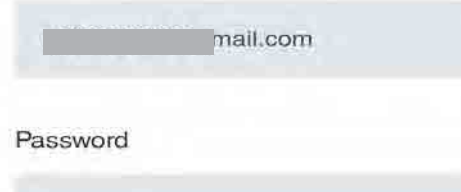

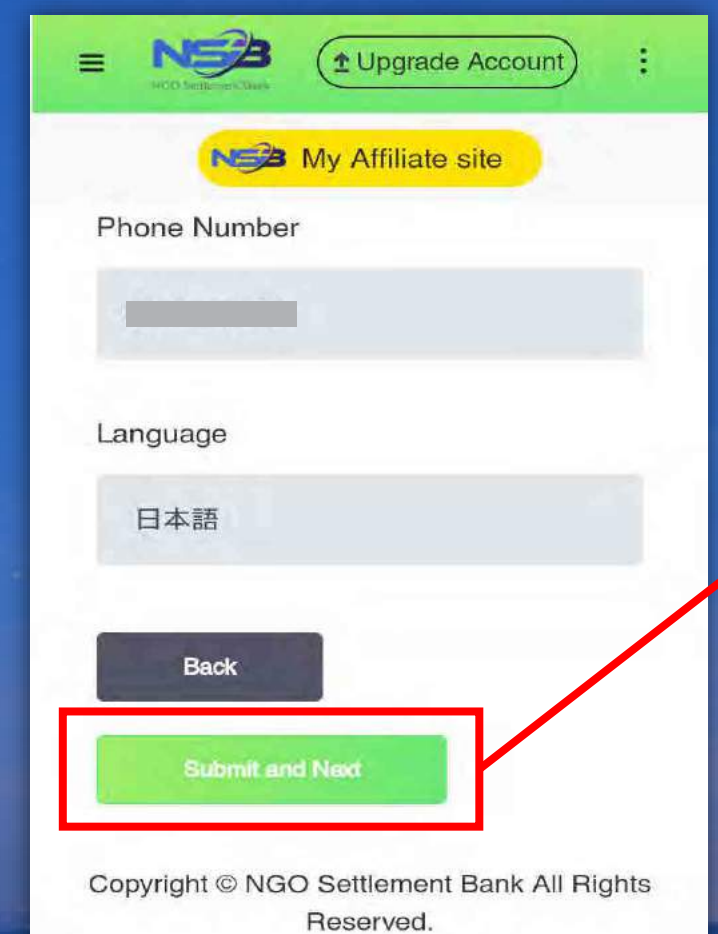

「Update Your Profile」に 移行したら内容を確認し、 赤枠内のSubmit and Next にタッチしてください。

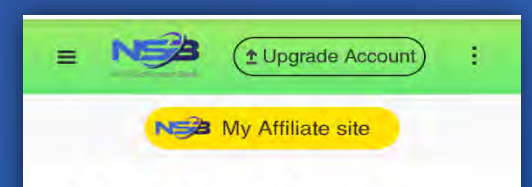

**KYC Verification Status** 

**KYC** Verification Applying **Status** 

**KYC Upload** 

KYC Files: Please upload your<br>Proof of Identity and Proof of Address. Address.<br>Unqualified documents will not be approved or verified.

### ①パスポート

②・免許証(6か月以上の有効期限) ・mカード(住所が記載されたもの) ・請求書

 $(\mathbf{A} \, \hat{\mathbf{m}}\, , \hat{\mathbf{c}}$ 所記載で $_3$ か月に発行されたもの $_3$ ・住民票

 $(\mathbf{A} \, \hat{\mathbf{m}}\, , \hat{\mathbf{c}}$ 所記載で $_3$ か月に発行されたもの $_3$ この3つの中からお選びください。 ※写真は鮮明でピントずれ光により文字や顔が 見なくならないようにお願いします。また、 書類は端が途切れないようお写しください。

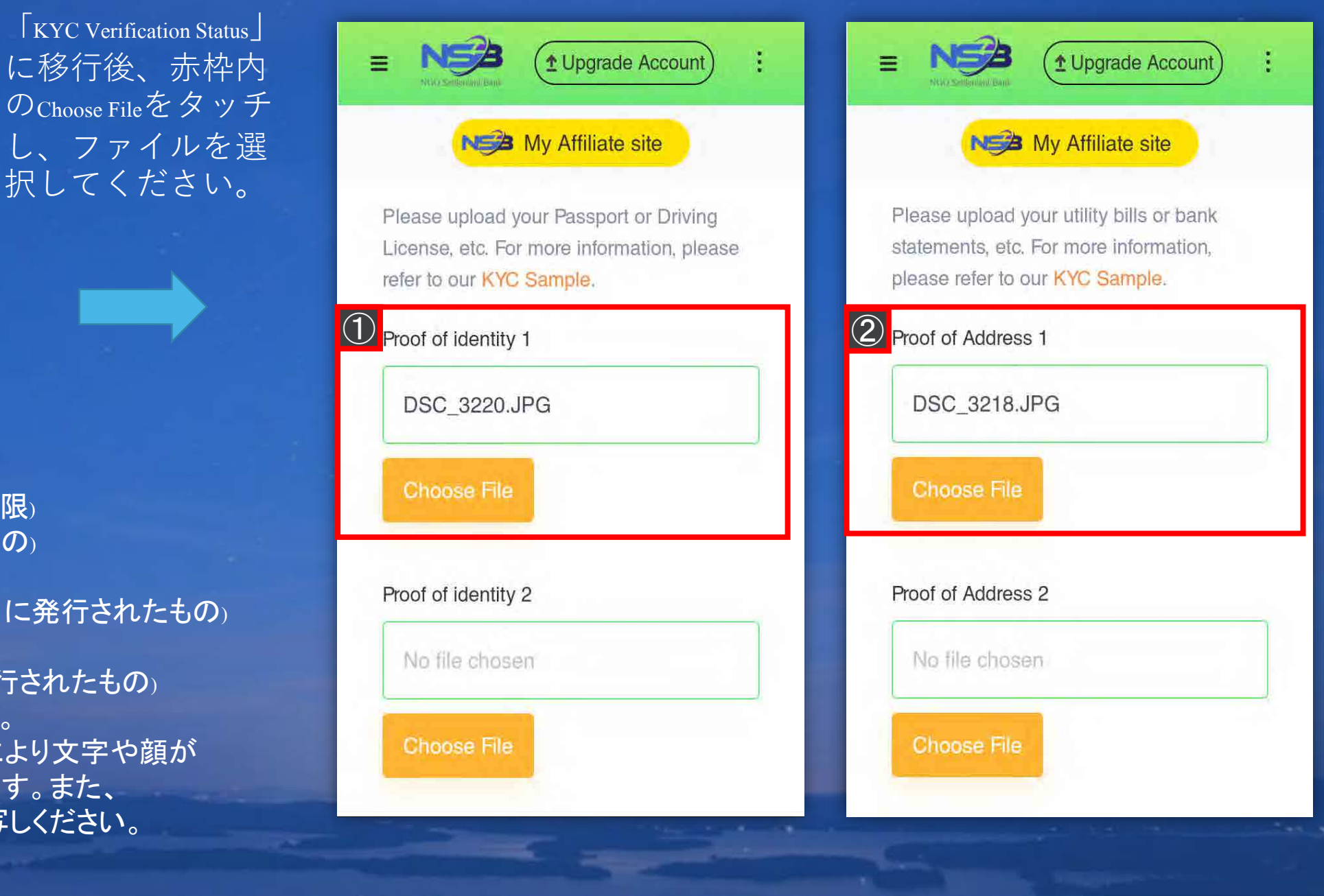

#### My Affiliate site

LUpgrade Account

approved or verified, if the documents are incomplete, the photos are unclear photos, with poorly visible edges or with dimmed lighting.

5. All documents submitted should contain clear photos and with legible characters.

**Upgrade Account** 

**Back** 

Copyright © NGO Settlement Bank All Rights Reserved.

ファイルの選択を終了したら、赤 枠内のUpgrade Accountをタッチしてく ださい。 右のページに移行したら、 書類審査の完了待ちとなります。 審査通過後、カードが届きます。 ※カードの到着は4-6週間程度

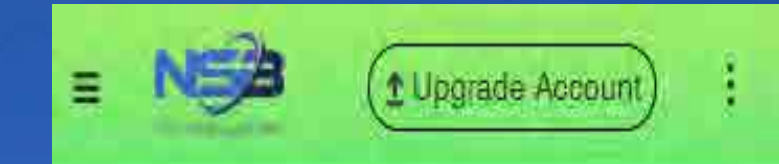

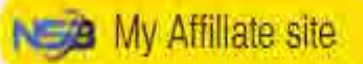

Your application for upgrading account has been submitted successfully. Please wait patiently.

**Home Regis** 

# **Contract us**

NGO Settlement Bank Customer support URL : **https://www.ngo-sbank.com** Email : **[support@ngo-sbank.com](mailto:support@ngo-sbank.com) \* 営業時間: 平日月曜日~金曜日** 3:00 am-11: 00am (GMT  $\pm$  0) **\* 休日:土曜日, 日曜日, 祝日, 中国の正月及び正月休み**